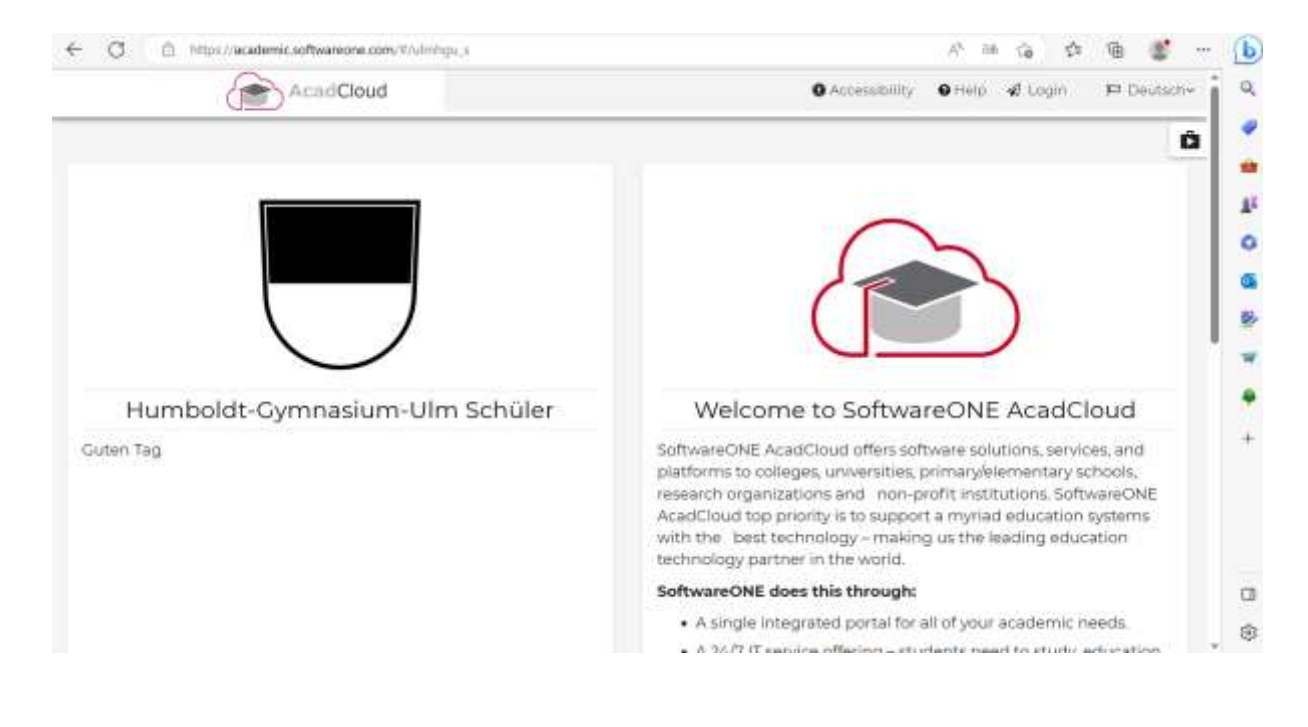

 $A^{\mathfrak h}$ 

https://academic.softwareone.com/#/ulmhgu\_s/account/login?returnUrl=%2Fulmhgu\_s

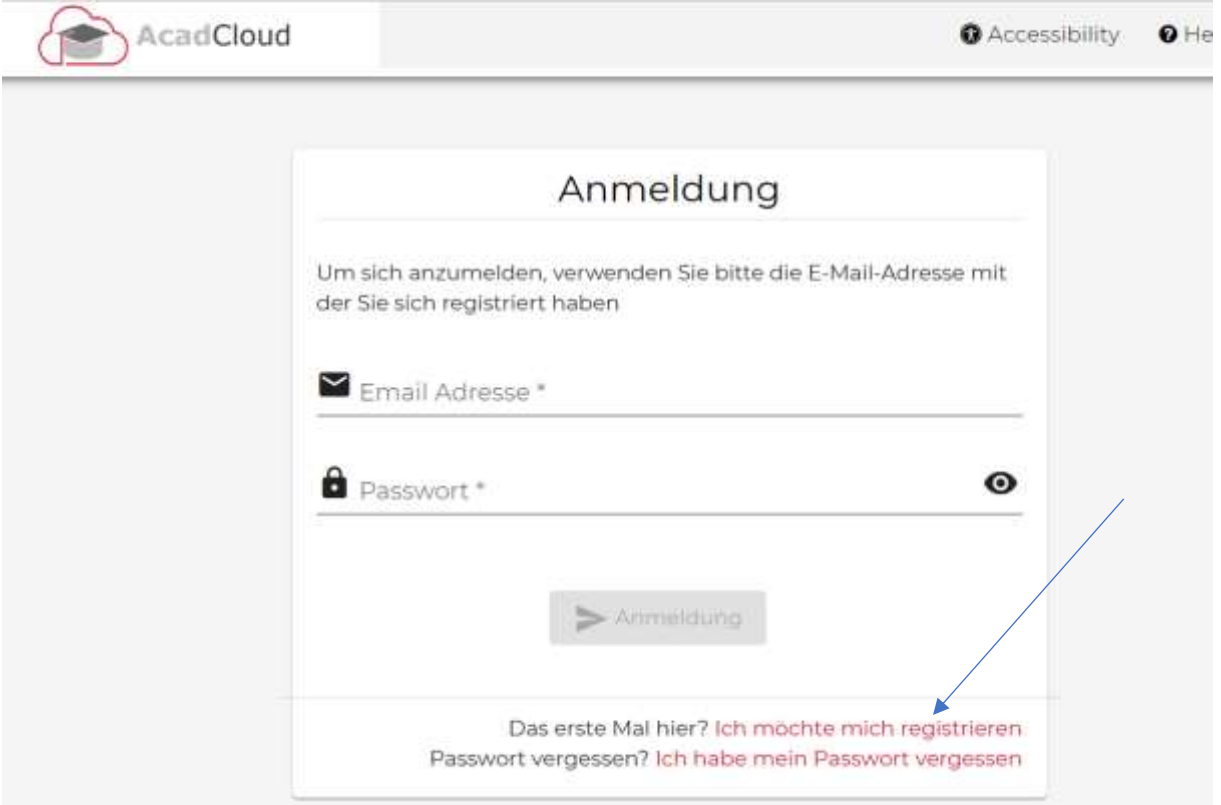

ne.com/#/ulmhgu\_s/account/register

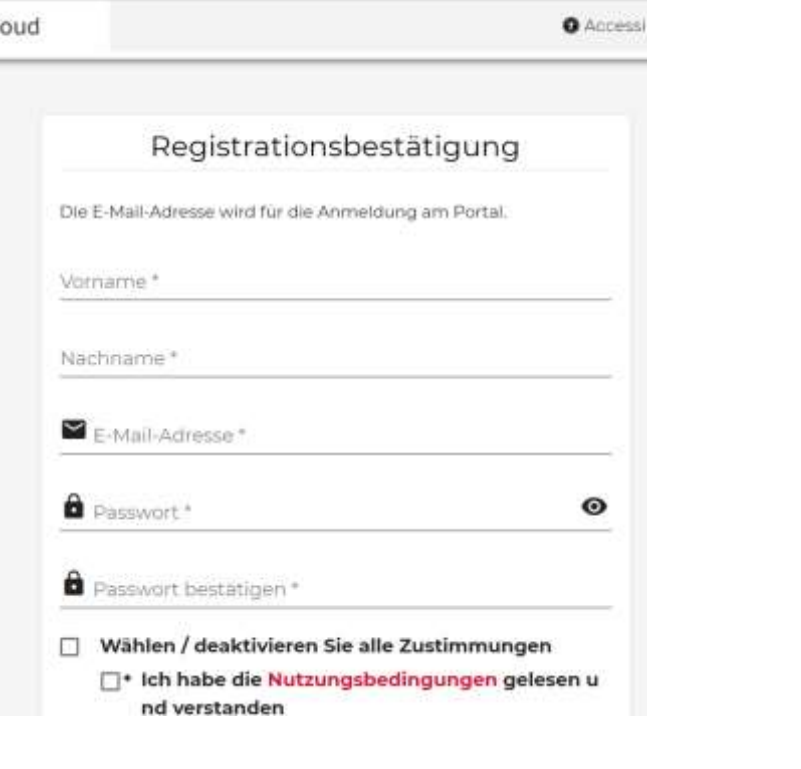

) https://academic.softwareone.com/#/ulmhgu\_s/account/register

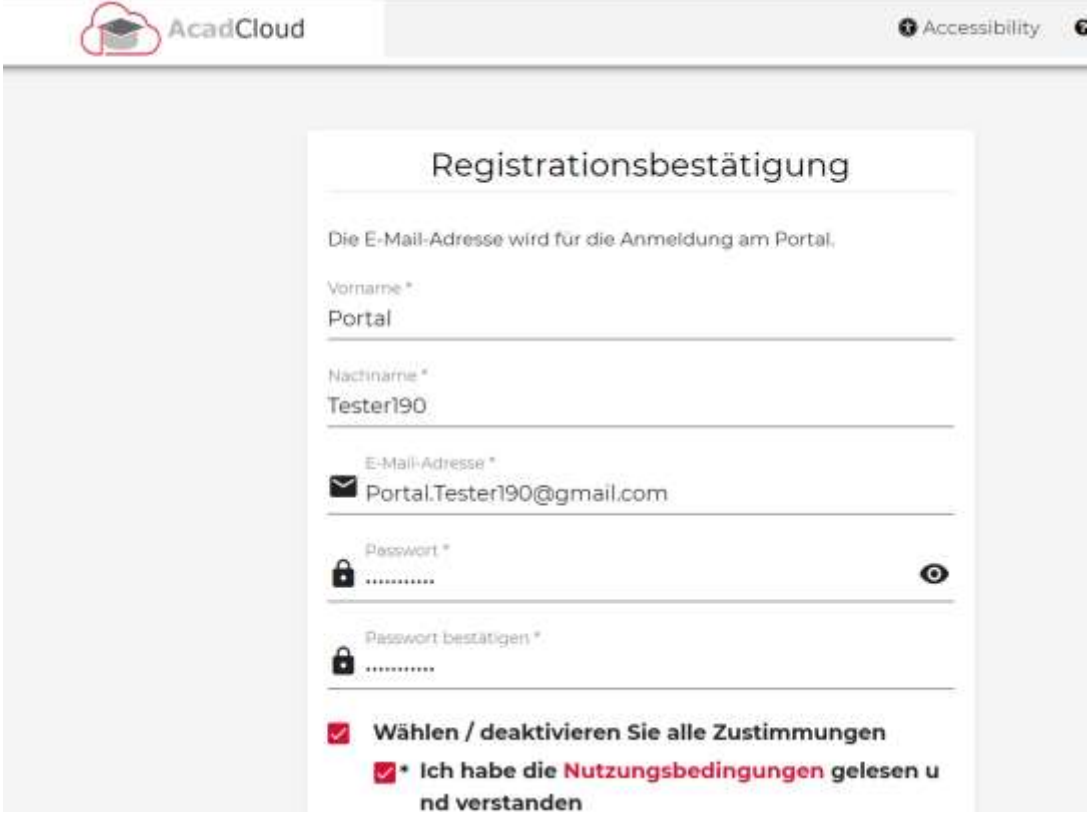

 $\varnothing$ 

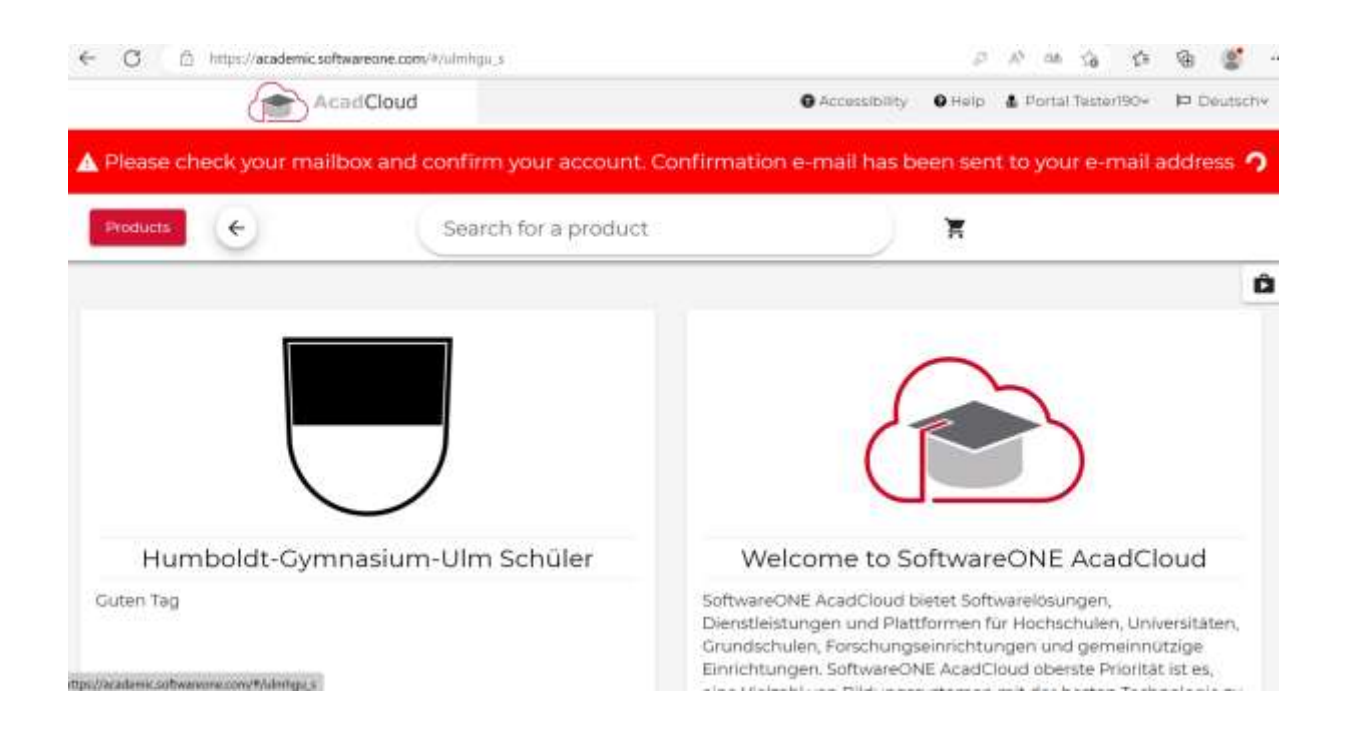

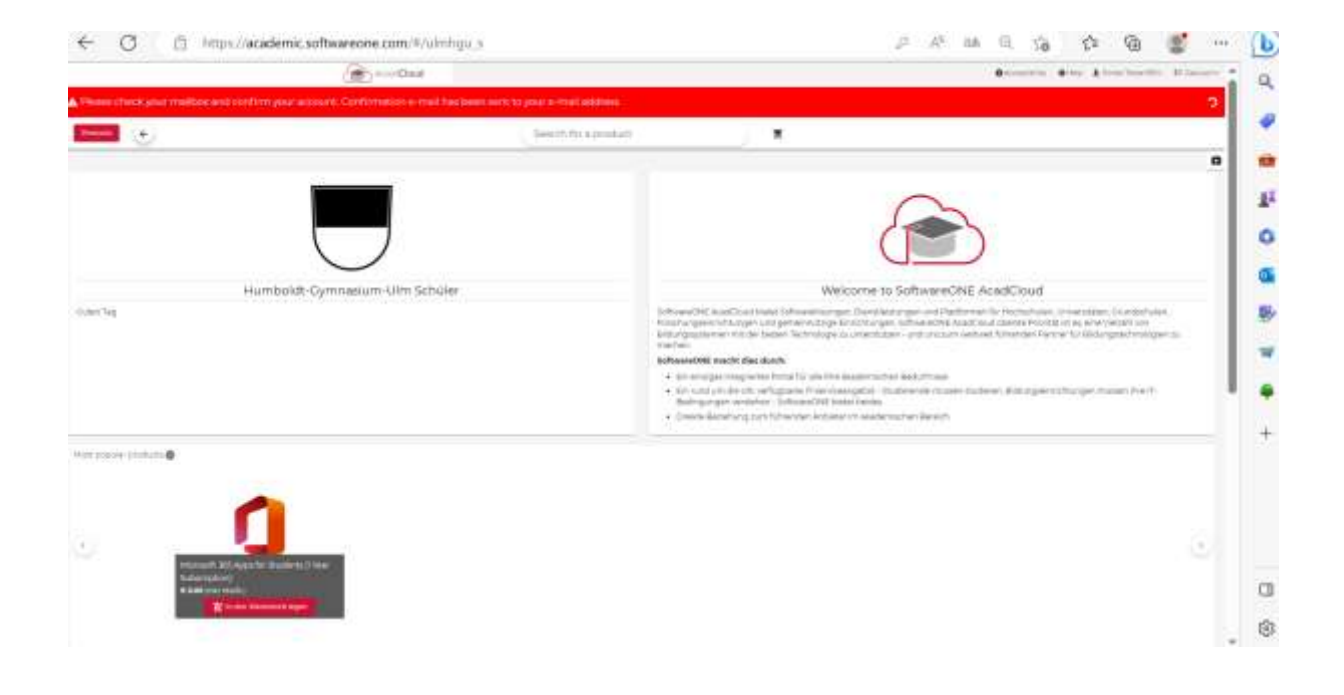

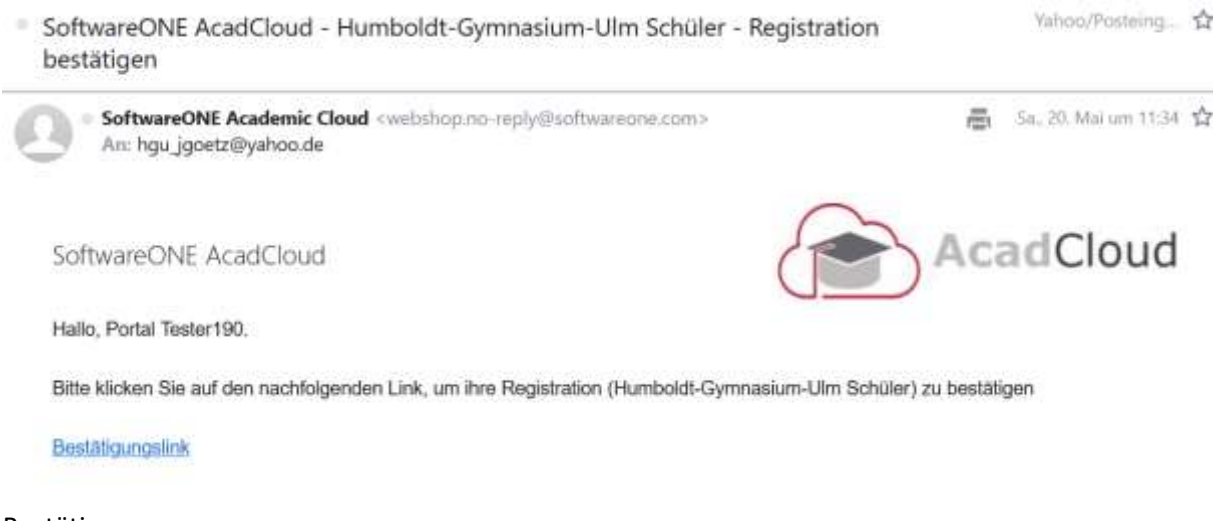

## Bestätigen.

Neu anmelden und Produkt wählen.

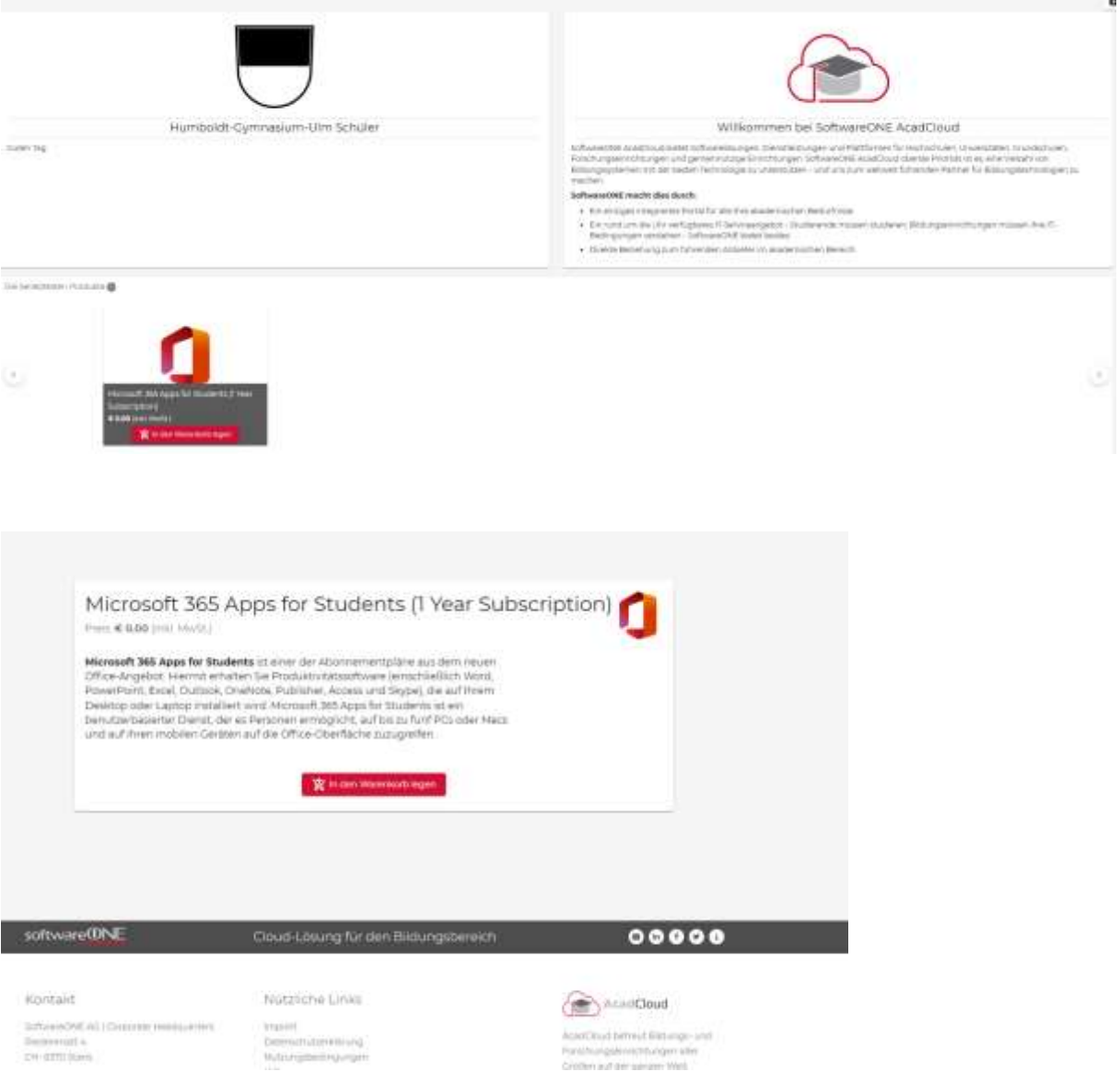

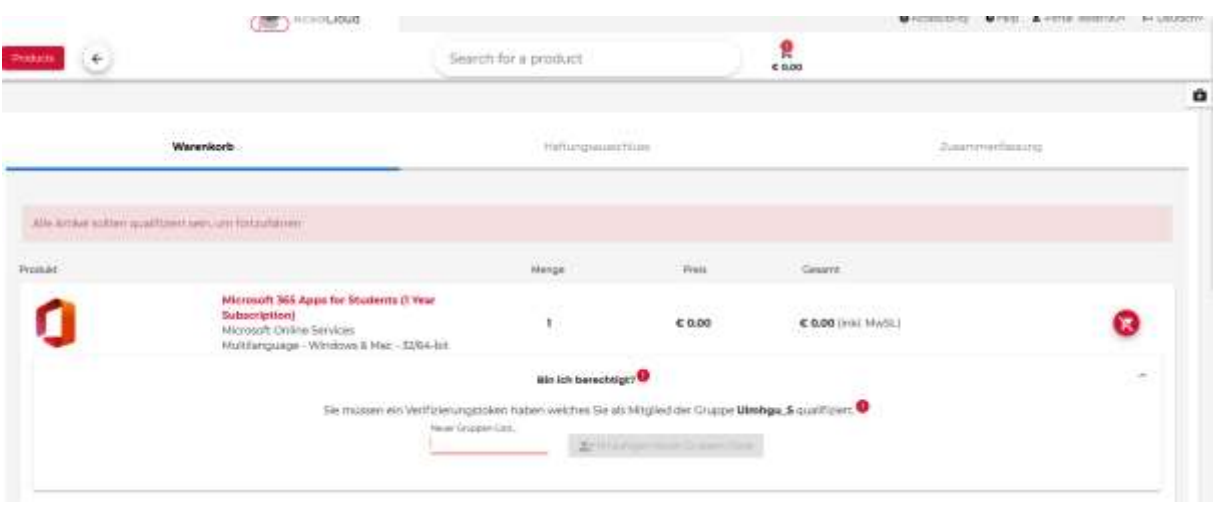